# Distributed caching using **Hazelcast**

By Team High Calibre

Kulkarni, Anuvinda Murthy, Megha Dattatreya, Shweta

### Agenda

- Problem Statement
- Solution to the problem statement using hazelcast
- Distributed Caching
- Technologies Used
	- Hazelcast
	- **Hibernate**
	- **Hotwire API**
- Basic workflow of the proposed system
- Execution and performance Evaluation
- Conclusion
- References

### Problem Statement

- **Airline Use Case** A passenger searches for flights by specifying the source, destination, and flight date and receives the list of flights and hotel deals for his destination.
- **Problem -** The search keeps hitting the Flight database very frequently. Database is overloaded and too slow. 80% of the searches are read-only. These read-only transactions keep hitting the database frequently thus making the response time slow.

#### **Our Solution**

- To reduce the load on database, deploy a distributed cache with several nodes running in the cluster
- Cache data from database
- Cached data is distributed equally between all the nodes
- To avoid cache from ballooning, keep expiry on items.
- Old untouched flight searches with hotel deals will expire from cache, but master data is always present in database and the hotel deals API

## Distributed Caching

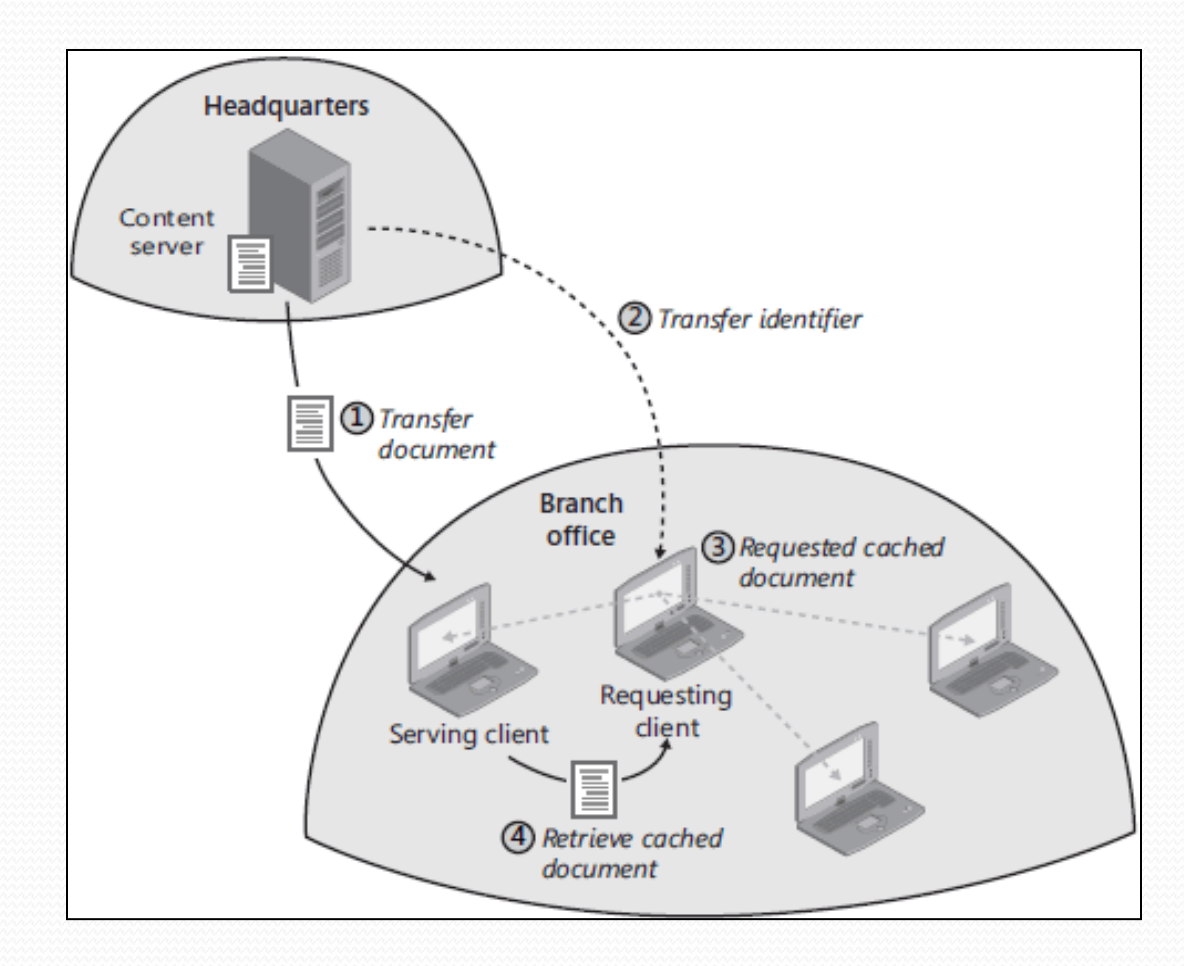

[Source: <http://sourcedaddy.com/windows-7/how-distributed-cache-works.html>]

# Advantages of Distributed Caching

- High performance
- High scalability
- Reduced latency
- No single point of failure
- Session data is preserved
- Maintenance is easy
- Low cost

### Technologies Used

- Hazelcast
- Hibernate
- Hotwire API
- MySql DB
- Java XPath API

## Hazelcast- A brief history

- Start-up founded in 2008
- By founders Talip Ozturk, Fuad Malikov
- Open Source product under Apache License

### What is Hazelcast?

- Clustering and scalable data distribution platform for java
- In-memory data grid

### Hazelcast architecture

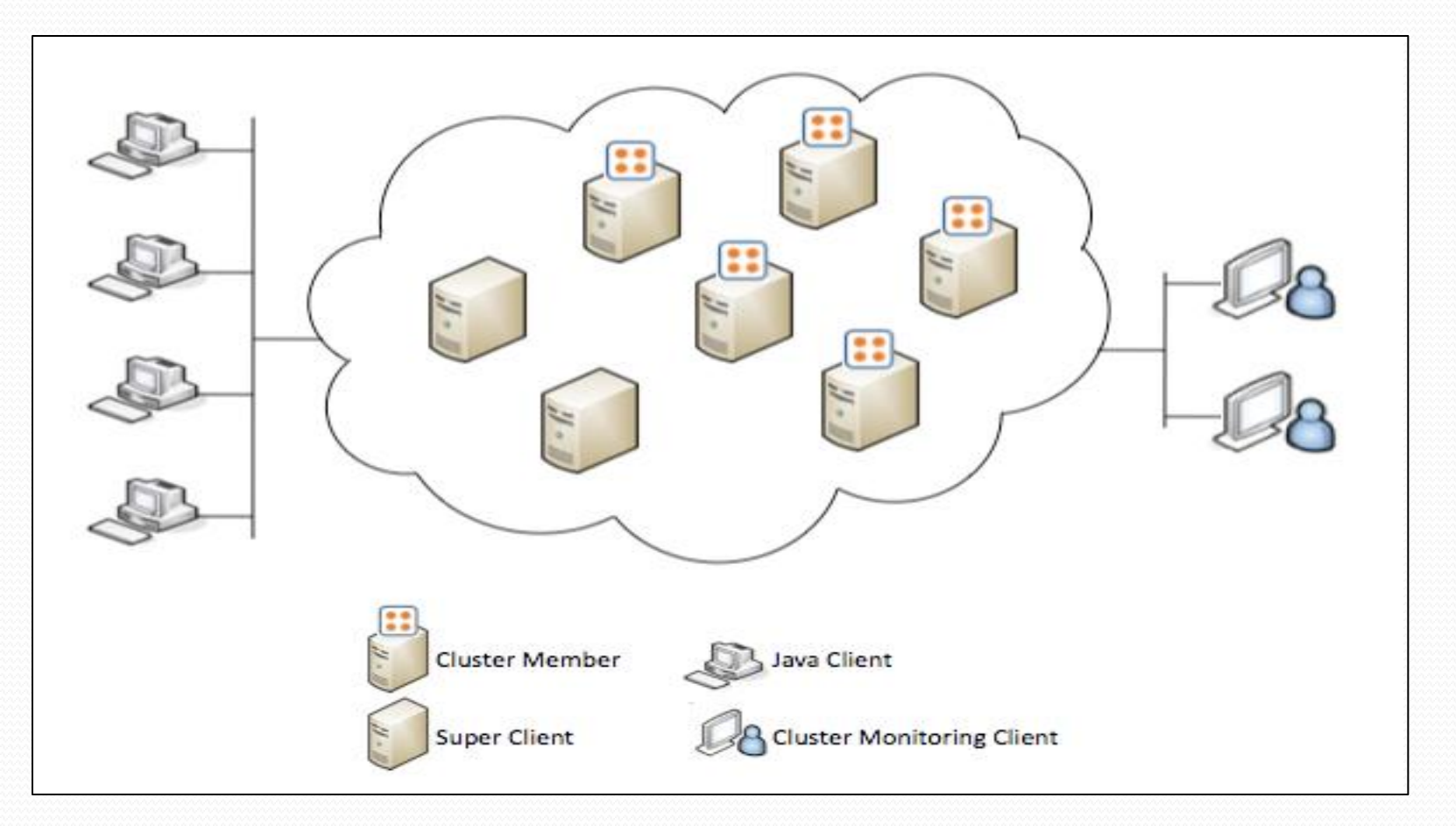

[Source[:](http://www.hazelcast.com/documentation.jsp) <http://www.hazelcast.com/documentation.jsp>]

### Hazelcast features

- Distributed java.util. {Queue, Set, List, Map}
- Distributed java.util.concurrency.locks.Lock
- Distributed java.util.concurrent.ExecutorService
- Distributed MultiMap for one to many mapping
- Distributed Topic for publish/subscribe messaging
- Distributed Indexing and Query support
- **Transaction support and J2EE container integration via JCA**
- Socket level encryption for secure clustersWrite-Through and Write-Behind persistence for maps
- Java Client for accessing the cluster remotely
- Dynamic HTTP session clustering
- Support for cluster info and membership events
- Dynamic discovery, scaling, partitioning with backups, fail-over
- Web-based cluster monitoring

### How does hazelcast help?

- Auto discovery of members in the cluster
- Fault tolerant
- Redistributing of data among all nodes even upon the entry of new node.

### **Hibernate**

•An object-relational mapping (ORM) library for the Java language

•Hibernate is free software that is distributed under the GNU Lesser General Public License

•Primary feature is to map Java classes to database tables (and from Java data types to SQL data types)

•Mapping Java classes to database tables is accomplished through the configuration of an XML

### Hibernate Architecture

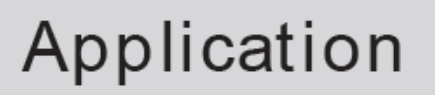

Persistent Objects

#### **HIBERNATE**

hibernate. properties

**XML Mapping** 

### Database

[Source: <http://hibernate.org/docs-hib-architecture>

## Hibernate Configuration File

#### hibernate.cfg.xml

- JDBC Driver class to use
- Connection to the db
- Connection Pool details
- Second level of caching
- fight\_details.hbm.xml
	- Mapping between the DB tables and Java classes

### How does hibernate help?

- Greatly reduces complexity
- Easy configuration
- Connection pool

### Hotwire API

- Hotel deals on hotwire
- Search result based on destination location
- Allows search based on multiple parameters
	- location
	- price
	- **hotel star rating**
	- travel dates
	- **length of stay**
	- restrict to weekend stay
	- time since deal was discovered

### Basic Workflow of our model

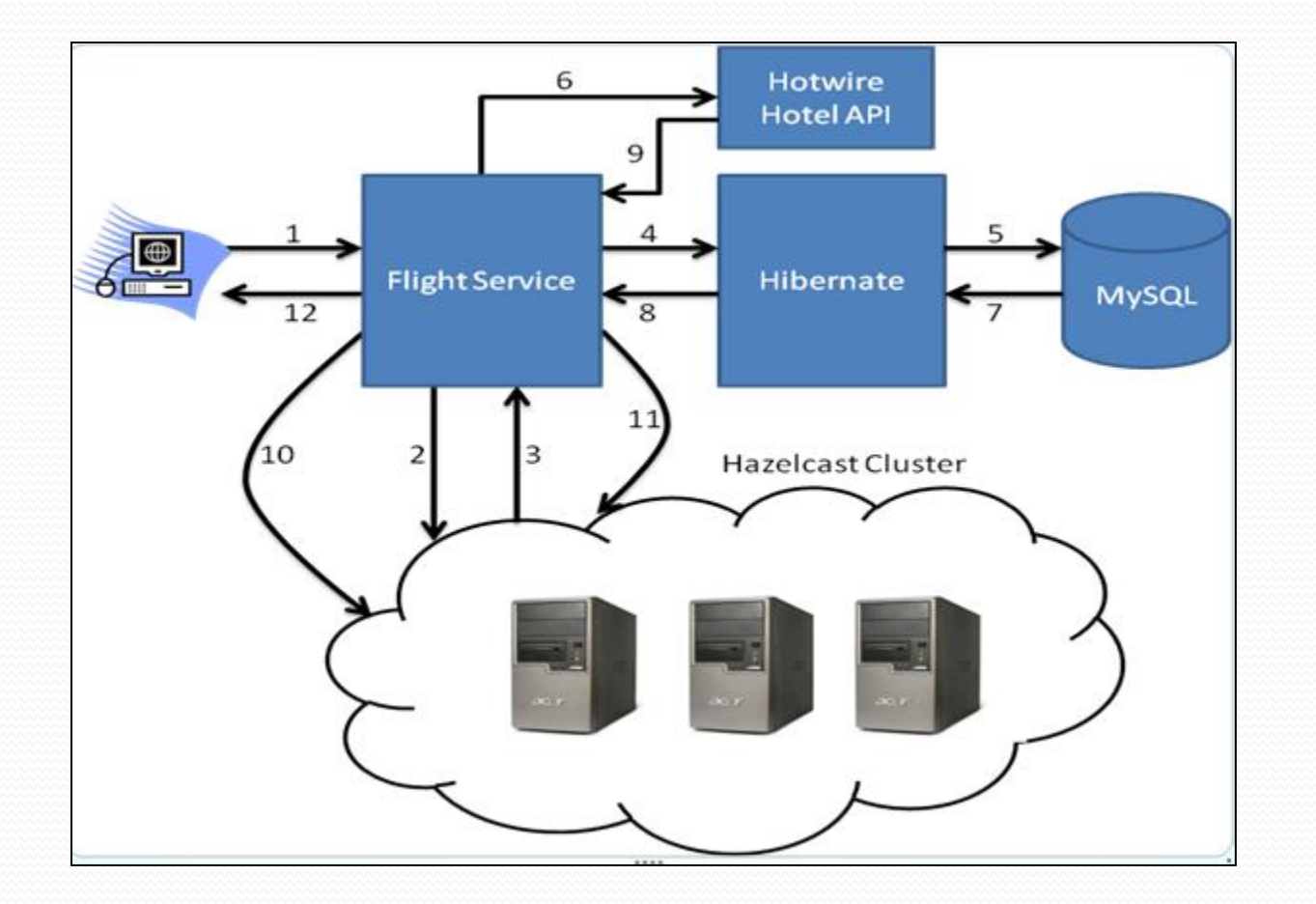

### Execution & Performance Evaluation

- 1. Run the CacheEngine to create cluster members
- 2. Origin = "YUM", destination = "LAX", flightDate = "2011-06-29". Set the pre-fetch to true
- 3. Origin = "YUM", destination = "LAX", flightDate = "2011-06-29". Set the pre-fetch to false
- 4. Origin = "YUM", destination = "LAX", flightDate = "2011-06-30". Set the pre-fetch to false
- 5. Origin = "YUM", destination = "LAX", flightDate = "2011-06-28". Set the pre-fetch to false
- 6. Origin = "SJC", destination = "JFK", flightDate = "2011-06-29". Set the pre-fetch to false
- 7. Origin = "SJC", destination = "JFK", flightDate = "2011-06-30". Set the pre-fetch to false
- 8. Origin = "SJC", destination = "JFK", flightDate = "2011-06-30". Set the pre-fetch to false
- 9. Origin = "SJC", destination = "JFK", flightDate = "2011-06-30". Set the pre-fetch to false
- 10. Origin = "SJC", destination = "JFK", flightDate = "2011-06-30". Set the pre-fetch to false
- 11. Origin = "SJC", destination = "JFK", flightDate = "2011-06-30". Set the pre-fetch to false

#### Execution & Performance Evaluation…continued

- 1. Run the CacheEngine to create cluster members
- 2. Origin = "YUM", destination = "LAX", flightDate = "2011-06-29". Set the pre-fetch to true MySQL query - completed in [2768] milliseconds Hotwire API query - completed in [2338] milliseconds
- 3. Origin = "YUM", destination = "LAX", flightDate = "2011-06-29". Set the pre-fetch to false Flight query from cache - completed in [2] milliseconds Hotel deals from cache - completed in [3] milliseconds
- 4. Origin = "YUM", destination = "LAX", flightDate = "2011-06-30". Set the pre-fetch to false Flight query from cache - completed in [2] milliseconds Hotel deals from cache - completed in [2] milliseconds
- 5. Origin = "YUM", destination = "LAX", flightDate = "2011-06-28". Set the pre-fetch to false Flight query from cache - completed in [2] milliseconds Hotel deals from cache - completed in [2] milliseconds
- 6. Origin = "SJC", destination = "JFK", flightDate = "2011-06-29". Set the pre-fetch to false MySQL query - completed in [125] milliseconds Hotwire API query - completed in [1119] milliseconds

#### Execution & Performance Evaluation…continued

- 7. Origin = "SJC", destination = "JFK", flightDate = "2011-06-30". Set the pre-fetch to false MySQL query - completed in [176] milliseconds Hotel deals from cache - completed in [3] milliseconds
- 8. Origin = "SJC", destination = "JFK", flightDate = "2011-06-30". Set the pre-fetch to false Flight query from cache - completed in [2] milliseconds Hotel deals from cache - completed in [2] milliseconds
- 9. Origin = "SJC", destination = "JFK", flightDate = "2011-06-30". Set the pre-fetch to false Flight query from cache - completed in [3] milliseconds Hotel deals from cache - completed in [3] milliseconds
- 10. Origin = "SJC", destination = "JFK", flightDate = "2011-06-30". Set the pre-fetch to false MySQL query - completed in [159] milliseconds Hotwire API query - completed in [529] milliseconds
- 11. Origin = "SJC", destination = "JFK", flightDate = "2011-06-30". Set the pre-fetch to false Flight query from cache - completed in [2] milliseconds Hotel deals from cache - completed in [2] milliseconds

### Conclusion

- Hazelcast as an in-memory data grid distributes data across cheap, commodity hardware with an open-source infrastructure
- Facilitates failover and scalability
- Disadvantage technically not feasible to query using order by, group by or database joins in a distributed caching infrastructure
- Well-suited for applications that query using simple SQL-predicates
- Open source easy to code

### References

- <http://code.google.com/edu/parallel/dsd-tutorial.html>
- [http://net.pku.edu.cn/~course/cs501/2011/resource/2006-Book](http://net.pku.edu.cn/~course/cs501/2011/resource/2006-Book-distributed systems principles and paradigms 2nd edition.pdf)[distributed%20systems%20principles%20and%20paradigms%202nd%20ed](http://net.pku.edu.cn/~course/cs501/2011/resource/2006-Book-distributed systems principles and paradigms 2nd edition.pdf) [ition.pdf](http://net.pku.edu.cn/~course/cs501/2011/resource/2006-Book-distributed systems principles and paradigms 2nd edition.pdf)
- <http://developer.hotwire.com/apps/mykeys>
- [http://developer.hotwire.com/docs/read/Hotel\\_Deals\\_API](http://developer.hotwire.com/docs/read/Hotel_Deals_API)
- [http://api.hotwire.com/v1/deal/hotel?apikey=q9w8hq5ecs4ag7gfcyn7g78a](http://api.hotwire.com/v1/deal/hotel?apikey=q9w8hq5ecs4ag7gfcyn7g78a&limit=5&dest=NYC&distance=*~30&starrating=4~*&sort=price) [&limit=5&dest=NYC&distance=\\*~30&starrating=4~\\*&sort=price](http://api.hotwire.com/v1/deal/hotel?apikey=q9w8hq5ecs4ag7gfcyn7g78a&limit=5&dest=NYC&distance=*~30&starrating=4~*&sort=price)
- <http://hc.apache.org/httpcomponents-client-ga/examples.html>
- <http://www.ibm.com/developerworks/library/x-javaxpathapi/index.html>
- www.data.gov